# COMPUTER APPLICATION

Computer is an electronic device that can receive data input and process it to get the result as an information

Electronic Data Processing (EDP) is <sup>a</sup> manipulation from <sup>a</sup> row data to a useful Information

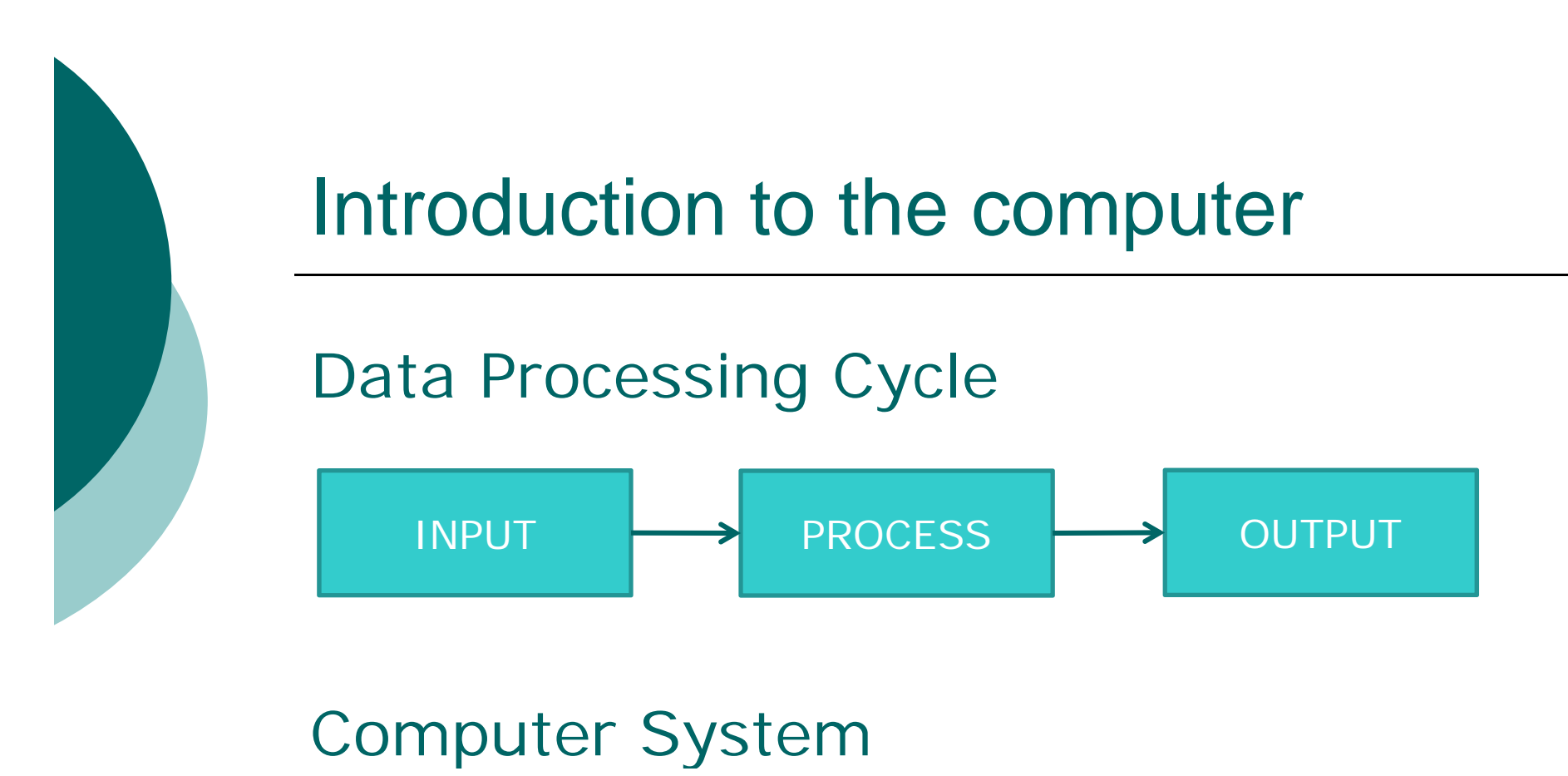

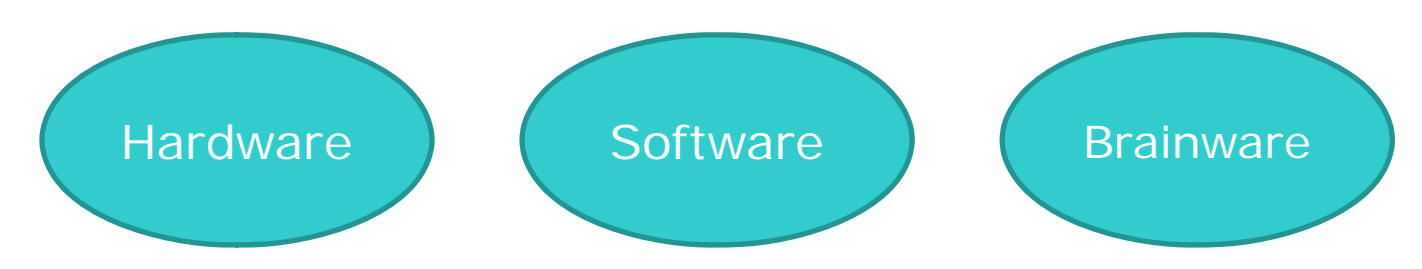

Computer System is <sup>a</sup> collection of hardware and software components designed to provide an effective tool for computation.

Hardware is actual equipment used to perform the computations.

Software is programs enabled us to communicate with a computer by providing it with the list of instructions it needs tooperate.

All Computers, from the very smallest microsystem to t h e largest main frame, consist of three basic components:

» Memory

- »Central Processing Unit (CPU)
- »Input/Output devices

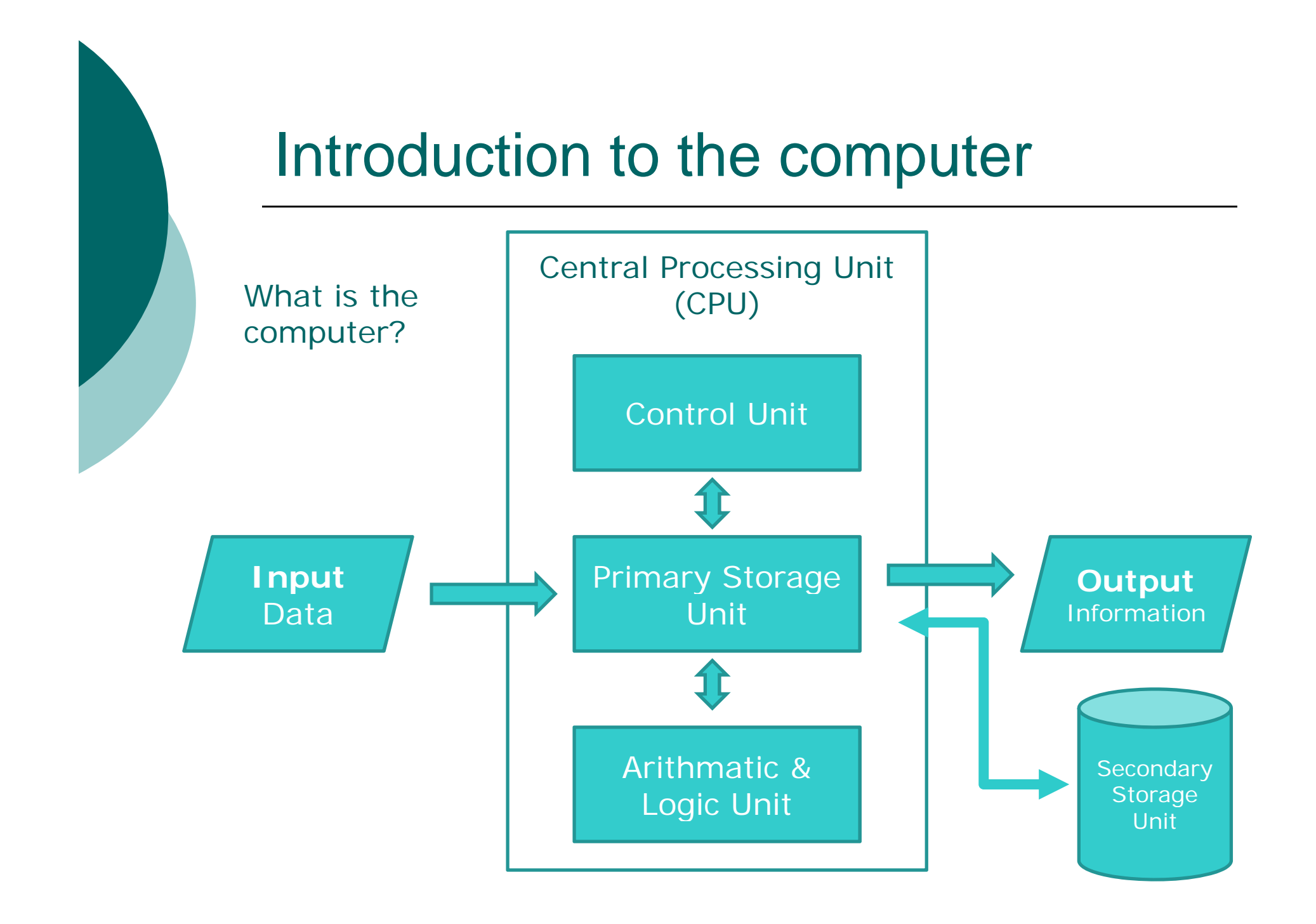

### **Central Processor Unit (CPU)**

- Coordinating all computer operations
- Performing arithmetic and logical operations on data
- o Contains two subcomponents

### **Arithmetic/Logic Unit (ALU)**

- Carries on all types of calculation (arithmetic and logical operations)

### **Control Unit (CU)**

- Controls the actions of the other components.
	- Examples Examples, *Operating under the control of instructions from the programmer (these instructions reside in memory), the control unit causes d t a ta to be rea d from th e i t npu d i ev ces, passed the appropriate values from storage to arithmetic/logic unit for the required calculations, stores and retrieve d data and intermediate results from main memory, and passes results to the dutput device for display*

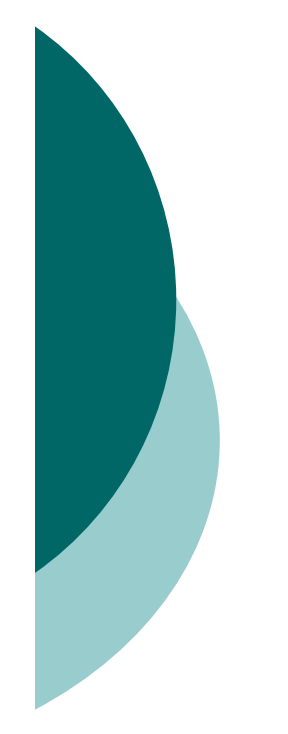

**Input Devices Keyboard Devices**

### **Pointing Devices:**

Mouse, Trackball, Touch Screen, Light Pen, Remote Control Unit

### **Optical Reading Devices:**

*OCR (Optical Character Recognition)* 

 $\begin{matrix} \end{matrix}$  optical mark reader, optical character reader, handprint reader

### **Magnetic Reading Devices** EFT (Electronic Funds Transfer) :

 $\blacktriangleright$  automatic deposit, automatic tranfer, Automated Teller Machine (ATM)

### **S p g eech Reco gnition Devices**

### **Output Devices**

**Displayed Output Devices :**

*Display Screen, Monitor, Cathode Ray Tub (C ) d l l be (CRT ), Vi deo Display Terminal (VDT)*

**Printe sr s :**

Line Printers, Character Printers, Page Printers

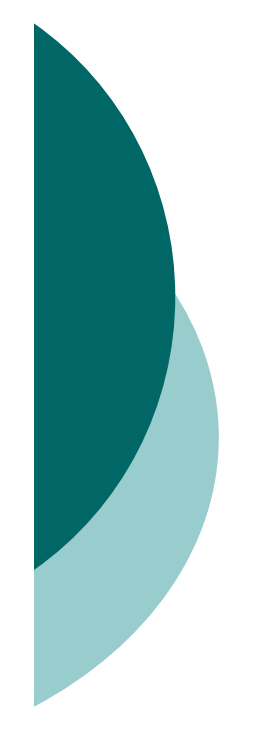

# **Speech Output Devices**

**Plotters**

**Microfilm**

Every computer comes with <sup>a</sup> certain amount of storage, both *internal storage (memory), and external/ secondary storage.*

The two forms of storage differ in *characteristics and in purpose.*

Program currently in execution, along with some of the data required for execution, must be reside in memory.

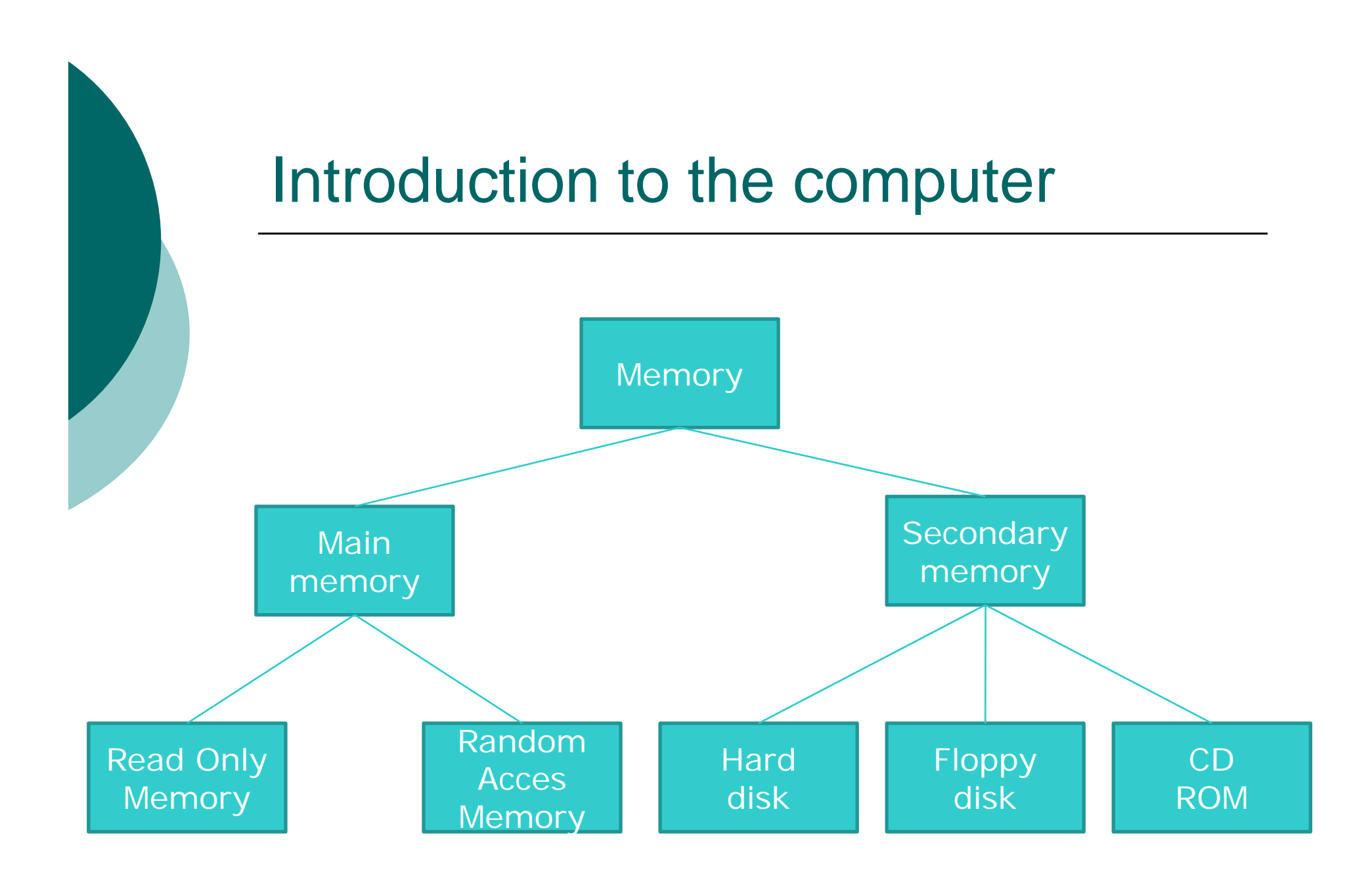

Types of memory

### **MAIN MEMORY**

**Read Only Memory (ROM):**

- Stores information permanently (*no t vol til a e ).*
- Stores the boot instructions needed to start-up the computer when it is switch on.
- Is written by the manufacturer.

### **Random Access Memory (RAM):**

- Is usually volatile memory.
- Temporarily stores programs while they are being executed and data.

### **Cache Memory**

Checked by the processor prior to looking for <sup>a</sup> needed program instruction or data in regular RAM.

# Hardware Development

 First Generation (1946-1959) o Second Generation (1960-1965) Third Generation (1966-1975) Fourth Generation (1975 - Now) Accessories

- o System Software
	- -- operating system
	- utility system
	- language translator

### **Operating System**

 Without operating system, <sup>a</sup> software application or <sup>a</sup> program language software can't communicate with the computer.

 Operating System is just like <sup>a</sup> brain on human body which organize all process inside <sup>a</sup> human body

#### **There are six basic functions that an operating system can perform :**

- 1. Schedule Jobs
- 2. Manage Hardware and Software Resources
- 3. Maintain Systems Security
- 4.Enable Multiple User Resource Sharing
- 5. Handle Interrupts
- 6. Maintain Usage Records

### **Utility Programs**

Utilities enable users to copy files, erase files, sort the content of files, merge two or more files together, and prepare removeable storage media for use. Other utilities allow the computer operations manager to recover lost or bad files, monitor performance of the system, and event control the flow data between users and com puters.

### **Language Programming**

There are three different kind of Language programming:

**Machine language**

**Low level language** Assembler

**Hi h L l l gh Level language**

Fortran, Lisp, Algol, Cobol, RPG, Basic, Pascal, Prolog, C, Matlab, etc

### **Machine Language**

o A computer's native language, containing instructions that are binary numbers.

o It is difficult for human to learn and use.

 Instructions to the control unit must be expressed in terms of the machine language of the particular computer.

 A machine language instruction conveys the *operation to* perform and the *operands*, *or memory cells, that are to take part.*

 Example, compute the cost of an item *cost = price + tax*

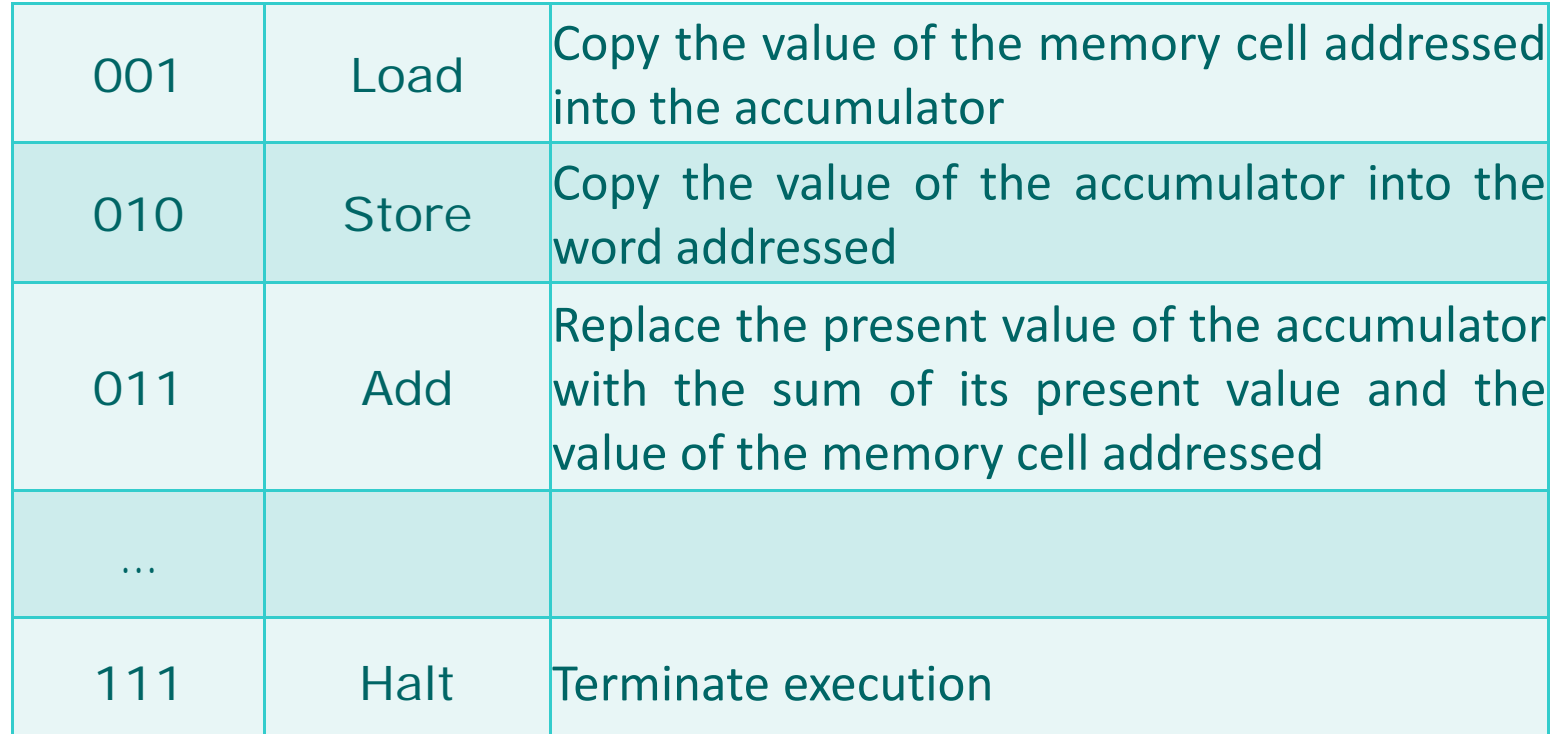

Sample Instruction Set

### **Assembly Language**

- o Is programming language in English-like abbreviations
- Later be converted into machine code by program's translator called assemblers

 Example, adds to number and store in another variable LOAD A ADD B STORE C

### **High-Level Language**

 A programming language whose instructions resemble every day language

 Has <sup>a</sup> **language standard** that describe the grammatical form (syntax) of the language

 Every high-level language instruction must conform to the syntax rules specified in the language standard.

 Example, BASIC, C, C++, COBOL, FORTRAN, LISP, PASCAL, Java

 $\circ$  Example of  $C++code$ , *cost = price + tax;*

### Software Application

- o Presentation
- o Image processing
- Multimedia
- o Internet

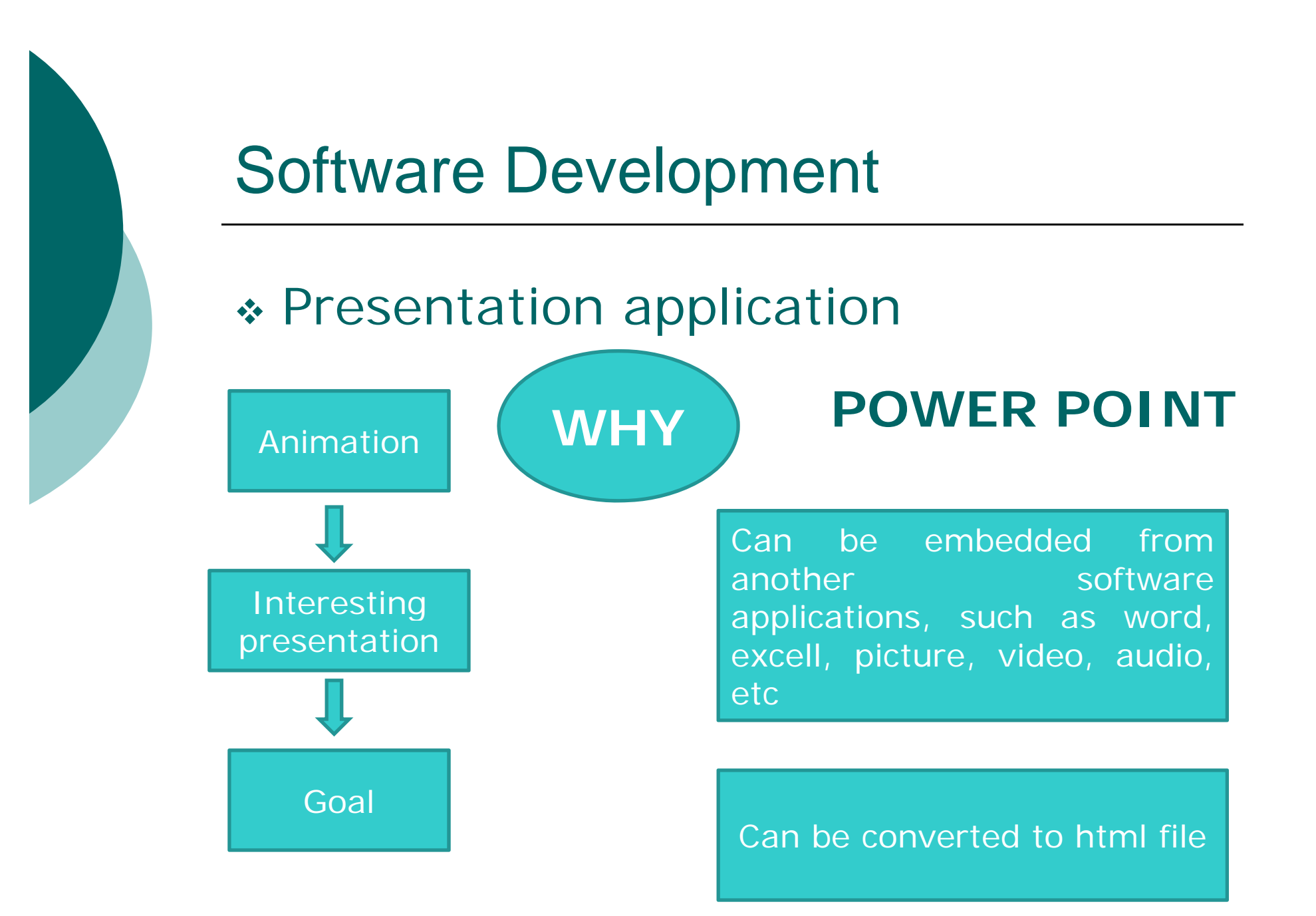

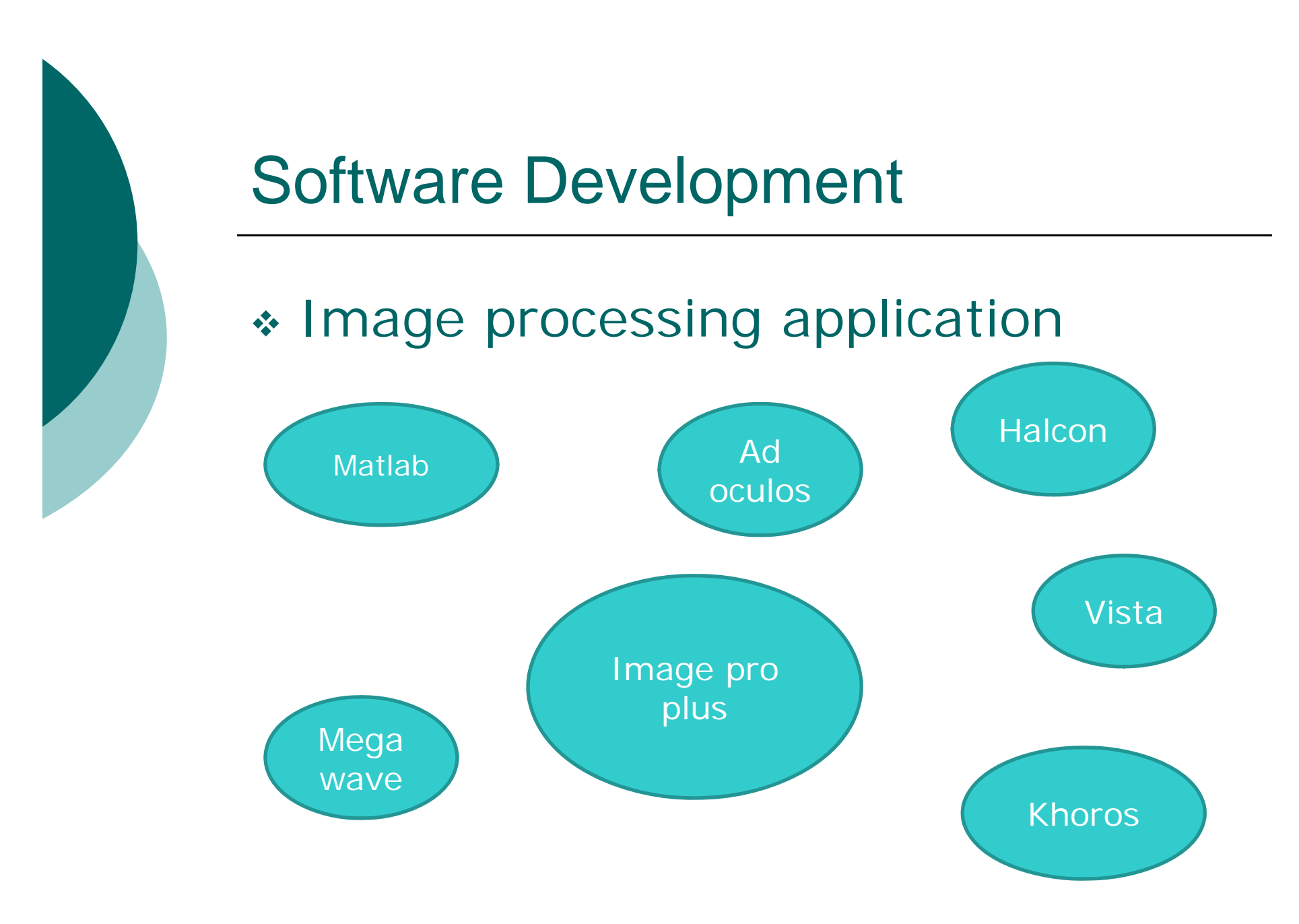

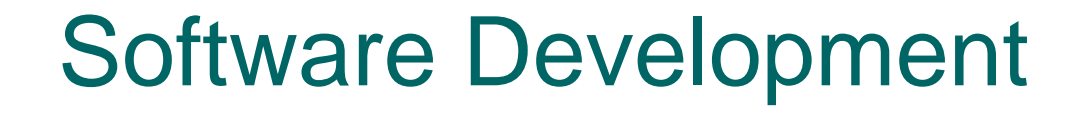

#### \* Image processing application

Easy to program **MATLAB** 

Many library especially for **WHY** image processing

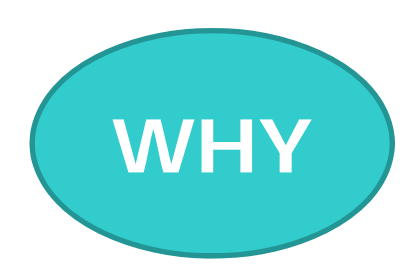

Can be compiled with C++ compiler

Interactive program

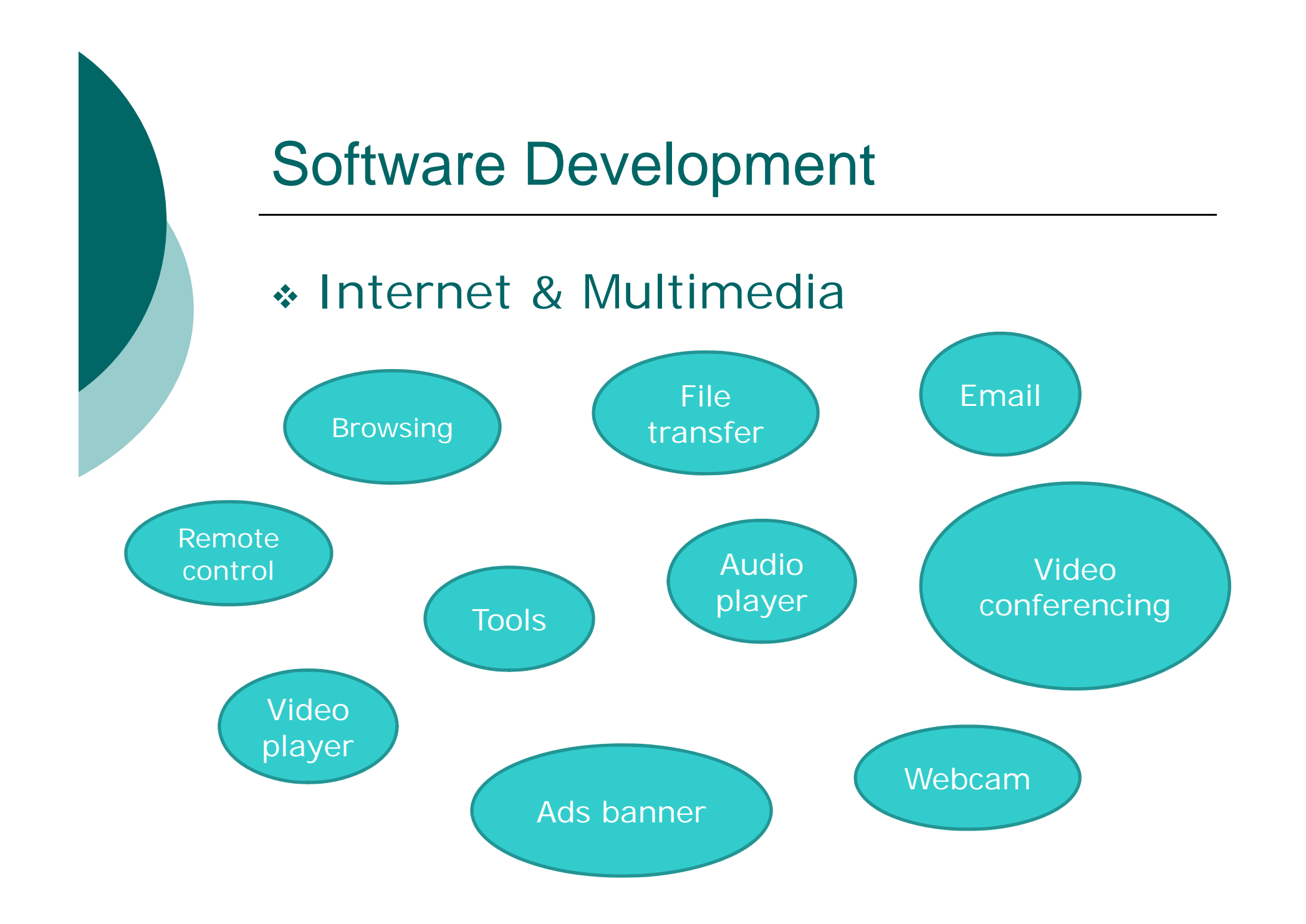

### **Internet**

worldwide collection of compu ters connected together by <sup>a</sup> network communication channel.

### **Benefit of Internet**

- **Electronic mail (E-mail)**
	- г one form of communication where an individual can use to send mail to another person or to a complete list of addresses.

### **Sites**

 $\overline{\phantom{a}}$  another form of communication to access other people's files or information

### **World Wide Web (WWW)**

the collection of sites across the world thatoffer information

- To visit the site, we must have
	- Web Address / Uniform Resource Locators (URL)
		- http://www.cnn.com
		- http://www.au.ac.th
		- http://www.infoseek.com
	- – $-$  Computer, communicating devices (MODEM, LAN card) and web browser

#### • **Web browser**

- A program that allows us to type the address and send messages askin g for information from that site.
- Browser com panies: Microsoft's Internet Explorer (IE) and Netscape